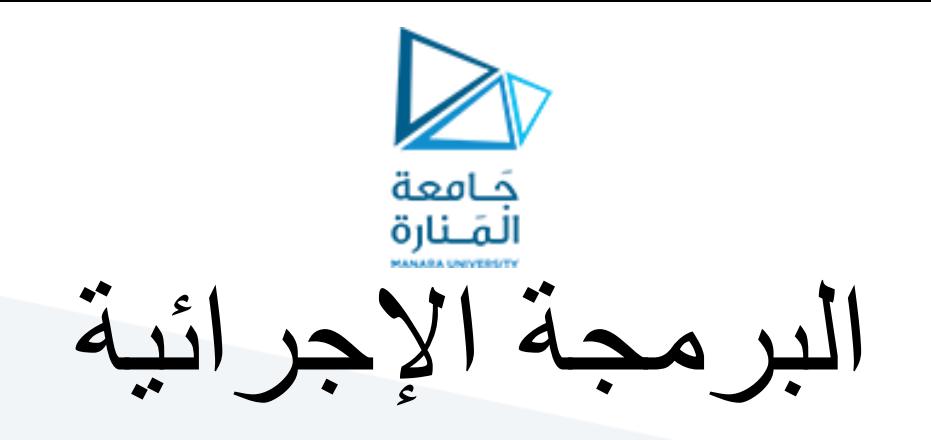

**Lecture No. 3**

**Vectors**

ميكاترونيكس - سنة أولى

**Dr. Eng. Essa Alghannam Ph.D. Degree in Mechatronics Engineering**

**2024**

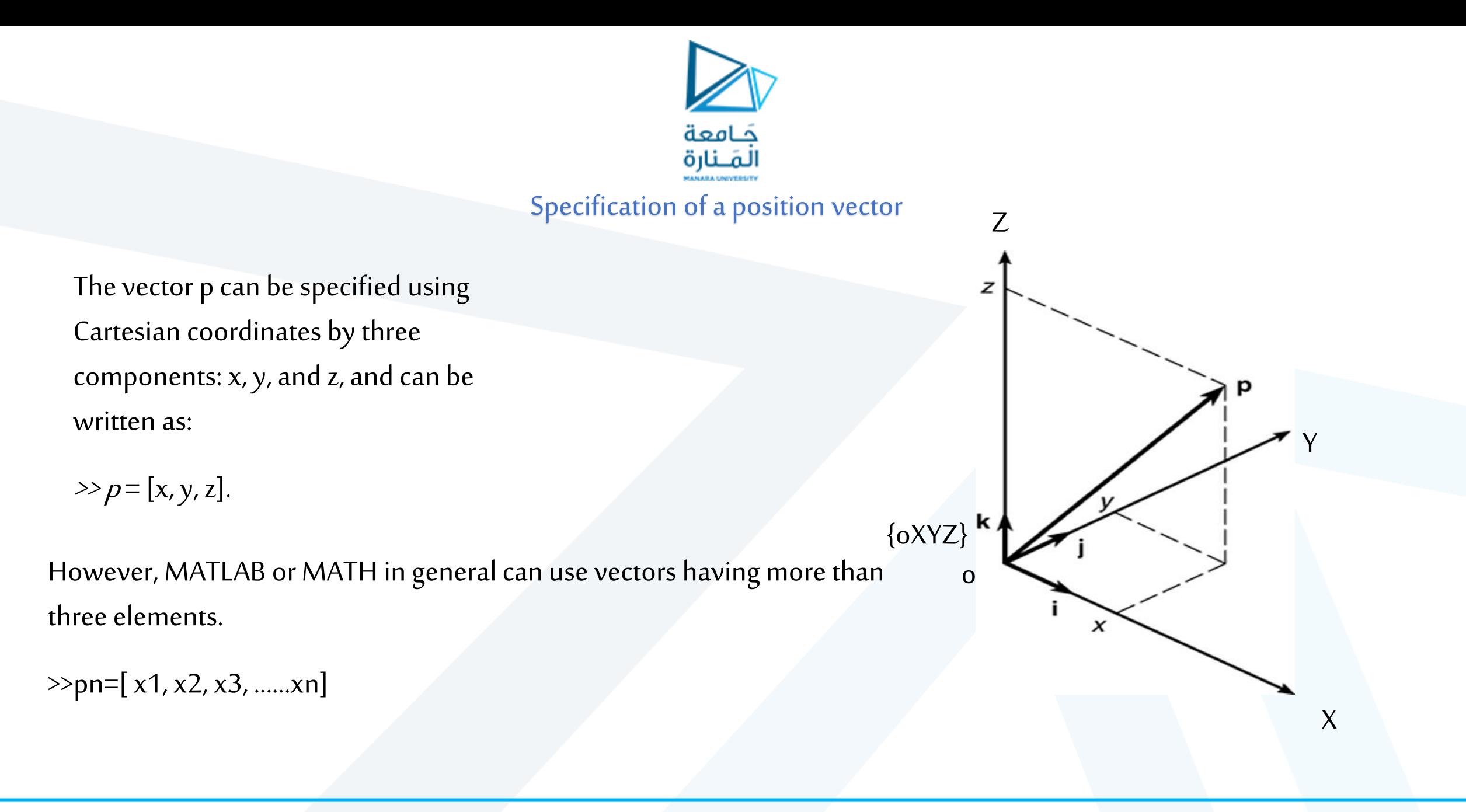

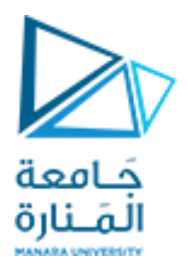

### Create a Vector

To create a *row* vector, separate the elements by comma. For example,

- $>>p = [3,7,9]$  $p =$
- 3 7 9

You can create a *column* vector by using the <mark>*transpose* notation ('</mark>). <mark>single quotation mark</mark>

 $>>p = [3,7,9]'$  $p =$ 3 7 9

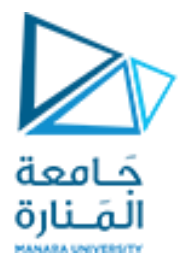

### You can also create a column vector by separating the elements by **semicolons**. For example,

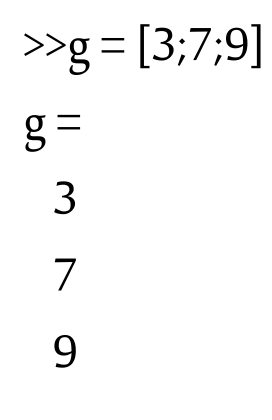

<https://manara.edu.sy/>

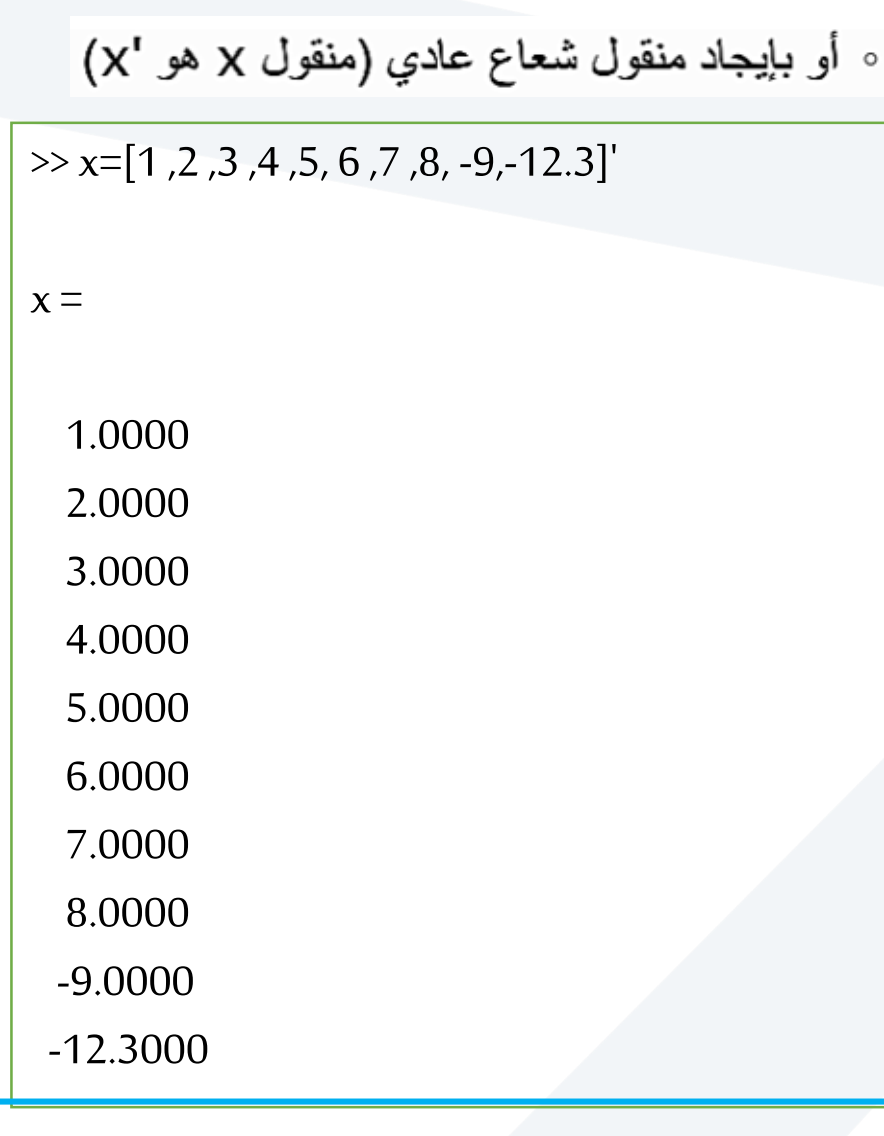

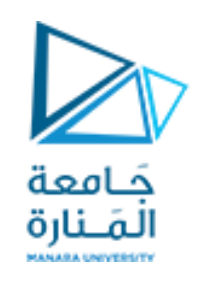

## Vectors

قد يكون الشعاع مكون من عمود واحد و عدة أسطر

نكتب عناصر الشعاع بين قوسين متوسطين، و نفصل بين كل عنصرين<br>متتاليين منه بفراغ أو بفاصلة

 $\Rightarrow$  x = [1i ;2j; 3 ;-4\*pi ;5 ;-6 ]

 $x =$ 

 $0.0000 + 1.0000i$  $0.0000 + 2.0000i$ 3.0000 + 0.0000i  $-12.5664 + 0.0000i$ 5.0000 + 0.0000i -6.0000 + 0.0000i

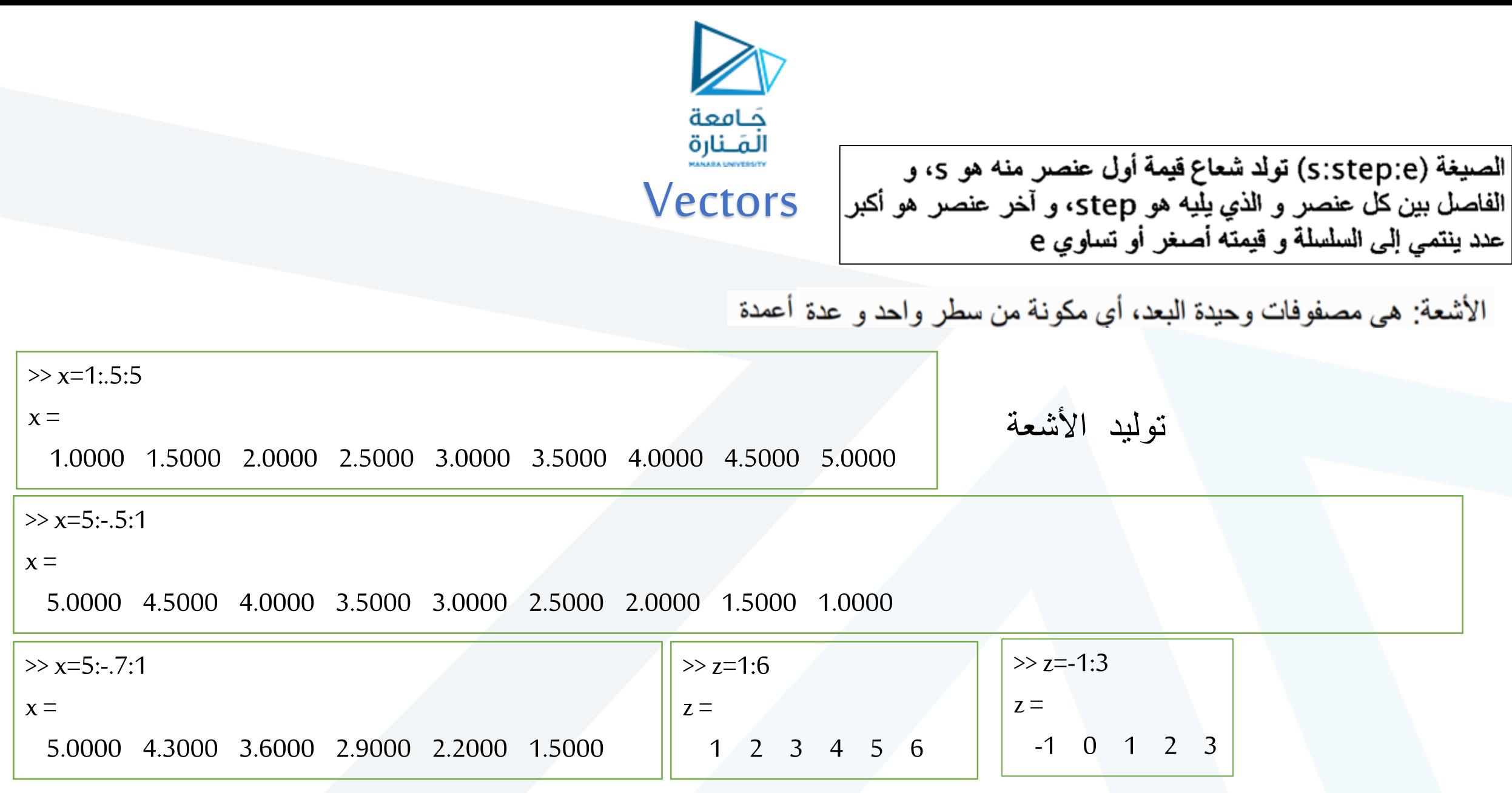

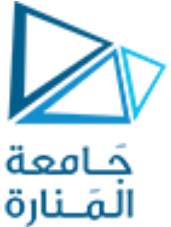

<mark>المَــنارة</mark><br>The <mark>linspace</mark> command also creates a linearly spaced row vector, but instead you specify the number of values rather than the increment.

The syntax is linspace(x1,x2,n), where x1 and x2 are the lower and upper limits and n is the number of points.

**linspace**(X1, X2, n) generates n points between X1 and X2.

- If n is omitted, n=100.
- For  $n = 1$ , linspace returns X2.

 $\gg$  y=linspace(1,6,10)

 $y =$ 

الصيغة (linspace(a,b,n) تولد شعاع أول عنصر منه هو a و آخر<br>عنصر هو b، و يقسم المجال بحيث يكون عدد العناصر الكلي هو n

1.0000 1.5556 2.1111 2.6667 3.2222 3.7778 4.3333 4.8889 5.4444 6.0000

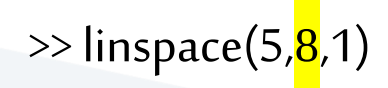

 $ans =$ 

8

 $\gg$  A=linspace(0,10,5)

 $A =$ 

0 2.5000 5.0000 7.5000 10.0000

 $\gg$  x=linspace(5,8);

L

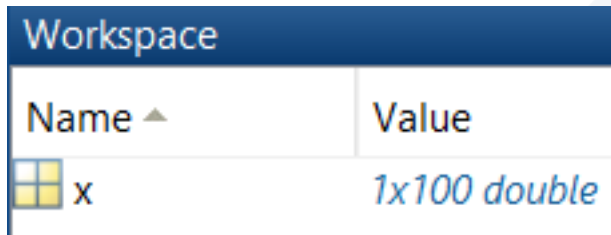

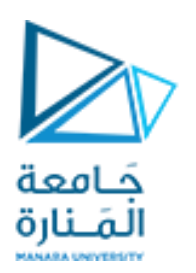

For example, linspace(5,8,31) is equivalent to [5:0.1:8].

#### >> isequal([5:0.1:8],linspace(5,8,31))

 $ans =$ 

1

logical

step=(b-a)/(n-1)

 $(8-5)/(31-1)=3/30=0.1$ 

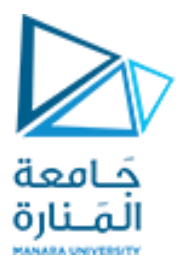

The logspace command creates an array of *logarithmically* spaced elements.

lts syntax is <mark>logspace</mark>(a,b,n), where n is the number of points between 10<sup>a</sup> and 10<sup>b</sup>.

For example,  $x = \sqrt{\frac{\text{logspace}}{\text{er}^{-1}}}, 1, 4$  produces the vector  $x = [0.1000, 0.4642, 2.1544, 10.000].$ 

If n is omitted, the number of points defaults to 50.

>> y= logspace (-1,1);

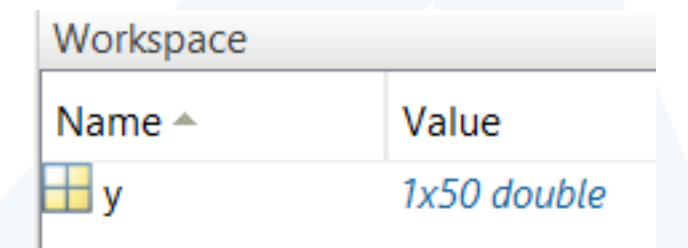

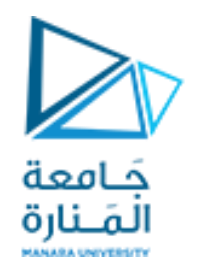

Vectors

توليد األشعة:

 $\gg$  y=logspace(1,6,10)

 $y =$ 

|الصيغة (logspace(a,b,n| تشبه الصيغة السابقة، إلا أن المجال<br>|يكون مقسم وفق تدريجة لوغارتمية و طرفي المجال هما 10<sup>a</sup> و 10<sup>b</sup>

 $1.0e + 06$  \*

0.0000 0.0000 0.0001 0.0005 0.0017 0.0060 0.0215 0.0774 0.2783 1.0000

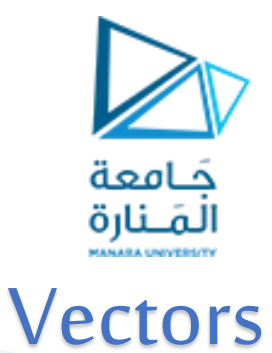

format long >> y=logspace(1,6,10)

 $y =$ 

1.0e+06 \*

Columns 1 through 5

0.000010000000000 0.000035938136638 0.000129154966501 0.000464158883361 0.001668100537200

Columns 6 through 10

0.005994842503189 0.021544346900319 0.077426368268113 0.278255940220713 1.000000000000000

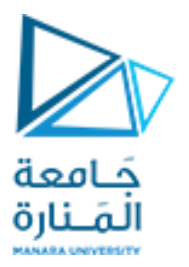

#### Magnitude, Length, and Absolute Value of a Vector

Keep in mind the precise meaning of these terms when using MATLAB.

The length command gives the *number of elements* in the vector.

The <mark>*magnitude* of a vector **x** having elements  $x_1$ ,  $x_2$ , …,  $x_n$  is a scalar, given by  $\sqrt{(x_1^2 + x_2^2 + ... + x_n^2)}$ </mark>  $^2$ ), and is the same as the vector's geometric length.

The *absolute value* of a vector **x** is a vector whose elements are the absolute values of the elements of **x**.

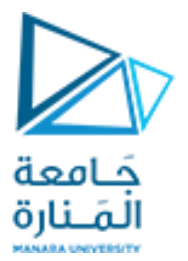

#### Magnitude, Length, and Absolute Value of a Vector

For example, if  $x = [2,-4,5]$ ,

 $\bullet$  its length is 3; (computed from length $(x)$ )

its magnitude is  $\sqrt{[2^2 + (-4)^2 + 5^2]} = 6.7082$ ; (computed from:

 $5]$ 

 $4+16+25$ 

2

 $-4$ 

=

5

 $\gg$  sqrt $(x^*x')$ 

 $ans =$ 

6.7082

• its absolute value is  $[2,4,5]$  (computed from abs(x)).

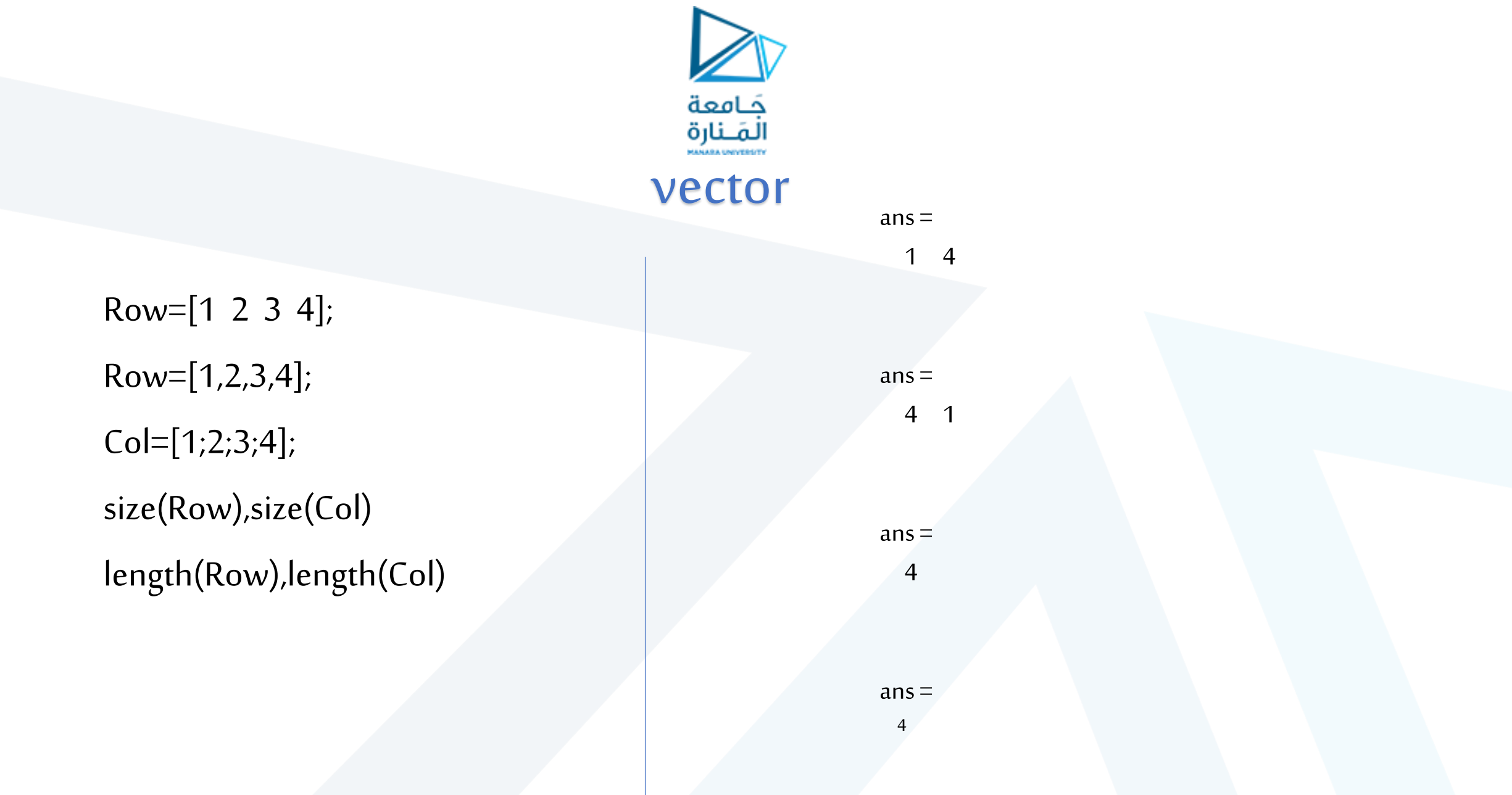

# Vectors Index

 $\gg$  x=[27 88 66 9 11 5 0 1];  $>> x(2)$ 

 $ans =$ 

88

#### $>> x(11)$

Index exceeds the number of array elements (8).

 $>> x(8)$ 

 $ans =$ 

1

# جَـامعة ألَمَـنارة  $>> x(2:6)$  $ans =$

88 66 9 11 5

 $>> x(2:10)$ Index exceeds the number of array elements (8).

- اقتطاع عنصر من شعاع او شعاع جزئي من شعاع
	- أول عنصر دليله 1

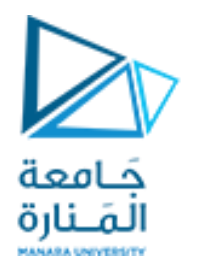

# Vector addition by geometry.

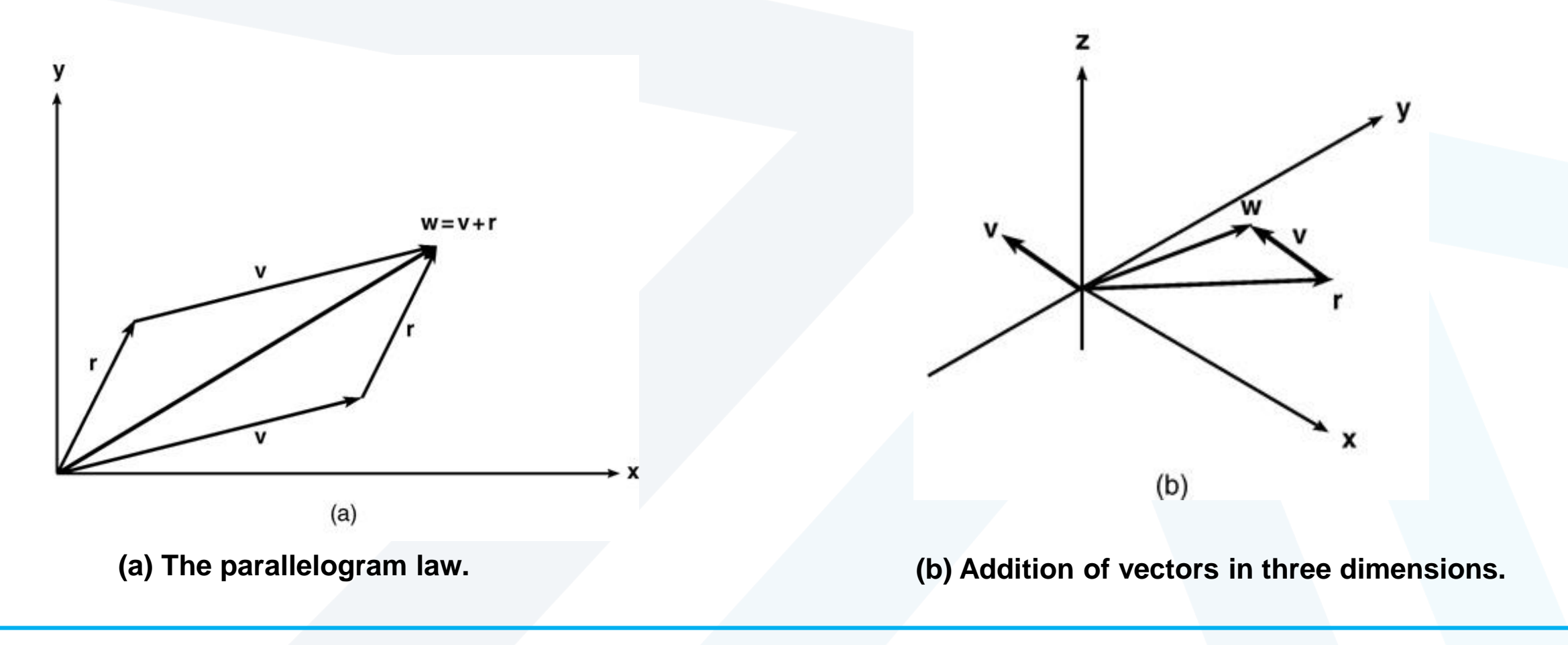

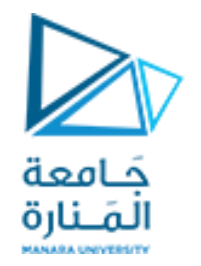

# Geometric interpretation of scalar multiplication of a vector

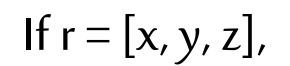

then

 $v = 2r = 2[x, y, z] = [2x, 2y, 2z].$ 

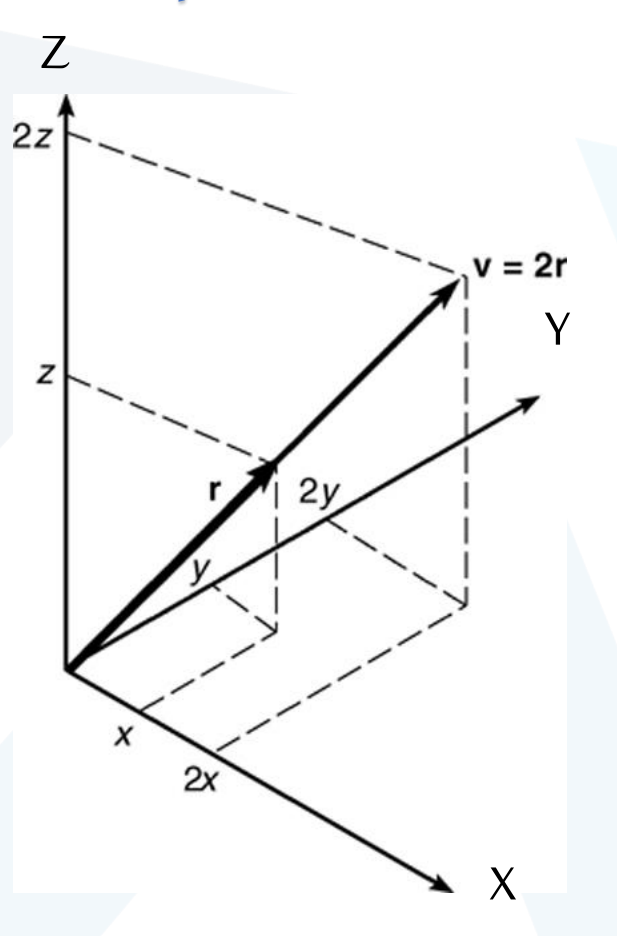

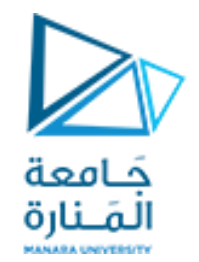

# **Thanks .**

**MATLAB** 

MATLAB<sup>®</sup>

<https://manara.edu.sy/>